©2002 by CAEUG FOUNDED 1984 The Official Newsletter of THE COMPUTERS ARE EASY USER GROUP

# Abort, Retry, Ignore.

Calendar of **Events** 

!!! IMPORTANT !!! Meeting dates for 2002 See page 10 for all confirmed dates. Time and Place remain the same.

> October 26 Scott Mueller

Author of 'Upgrading & Repairing PC's'

> SEE YOU THERE!!

## Computers tre ksy User Group

October 2002 Suggested Retail Price \$1.95 Volume XVII lssue 10 For those of you who participated in the Market Research survey this past summer, I have some good news and some bad news and some more good news. The good news is that the long awaited software has finally arrived. We will hold the drawing apeug for it at the October meeting. The bad news is that Microsoft did not send any Flight Simulator software. They substituted Microsoft Links, a fantasy golf game. The remaining good news is that instead of 2 each of

Microsoft Office Professional XP

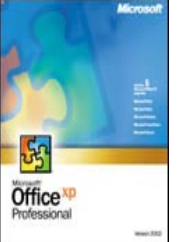

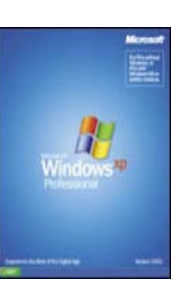

Microsoft XP Professional

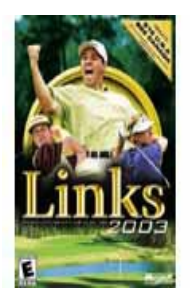

Microsoft Links

COD Dates 2002 dates

October 27

we got three each. Your chances of winning something just went to about one in three.

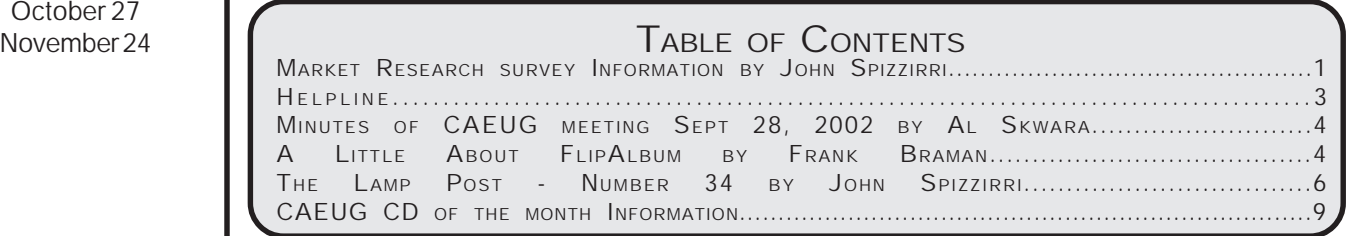

#### CAEUG OFFICERS & CHAIRPERSONS

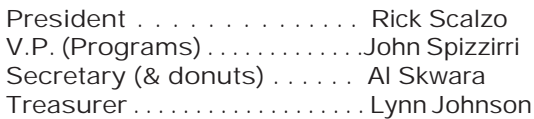

Newsletter Editor ..........Kathy Groce

Membership Chairperson & Circulation Manager . . . . . . . . . . . Pete Nicchia CAEUG COD Coordinator & Publicity . . . . . . . . . . . . . . . . . . . . . . Terry Moye Software Reviewer . . . . . . . . . . . . . . Brian Noon CD of month/Webmaster & Technical Consultant . . . . . . . . . . Richard Scalzo Coffee Service . . . . . . . . . . . . . . . . . . Joan Thompson Picnic Chairpersons . . . . . . . . . . . . . Mike Goldberg Roger Kinzie

#### CAEUG LIST OF SUPPORTING RETAILERS

The retailers listed below have in one way or another supported CAEUG and we thank them. COMPUTER MAINTENANCE, INC. AMERICAN COMPUTER 1433 W. Fullerton Avenue, Suite M 330 S. Naperville Road, Suite 310 Addison, IL 60101 Meaton, IL 60187 630/953-1555 630/260-4020

Retail store is closed 123 E. Front St. 630/416-0102 Wheaton, IL 60187 <http://www.bytes.com/> 630/653-0085

BOOKS & BYTES, INC. SOFTWARE EMPORIUM

#### ABOUT THE NEWSLETTER:

This printed version of our newsletter was laid out using Adobe's Pagemaker Version 7.0 for Windows and was printed on a EPSON EPL-7000. Our group's membership database is maintained using MSWorks and address labels are printed using PostalSoft Desktop Mailer software. Our checking account records are kept in Quicken software.

The opinions expressed in this newsletter are not necessarily those of the CAEUG Officers, members or other contributors. CAEUG, its officers, newsletter editor, authors or contributors are not liable in any way for any damages, lost profits, lost savings, or other incidental or consequential

damage arising from the use of the information provided herein. Every reasonable effort has been made to confirm the accuracy of the contents of this newletter, but that accuracy is not guaranteed.

Permission is granted to reproduce any or all parts of this newsletter for personal use. Also granted is permission to reproduce for public ation any part of this newsletter provided that a copy of the publication is mailed to CAEUG, immediately following publication and CAEUG is given credit.

The CAEUG newsletter is published eleven times annually. Contributions by members are encouraged and will be gratefully acknowledged in the newsletter. We have a policy of exchanging newsletters with other users groups across the nation. Several CAEUG member articles have already been picked up and reprinted.

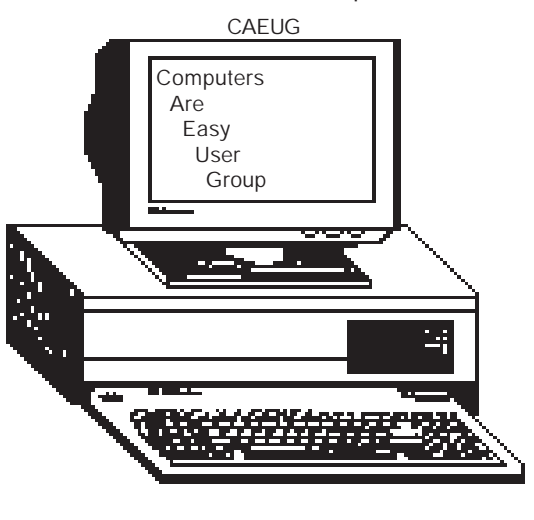

#### October 2002

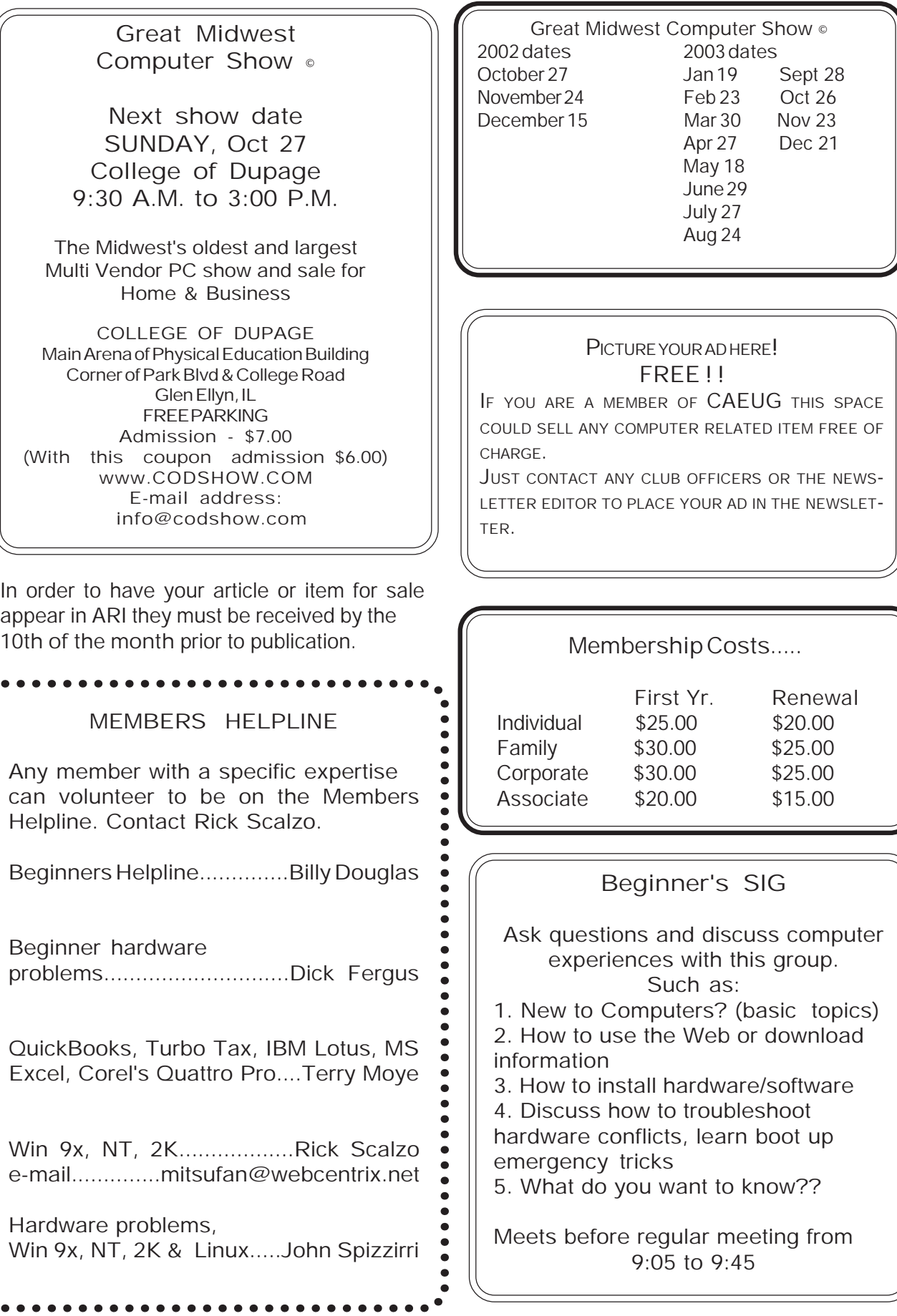

#### October 2002 **Abort, Retry, Ignore..**

### Minutes of CAEUG Meeting September 28, 2002

John Spizzirri called the meeting to order at 9:50 am.

There were 30 in attendance.

The minutes were approved as published in the Newsletter.

The Financial Report for September was not available due to the absence of the Financial Secretary.

The Financial records of the Club had been reviewed By Nancy Kinzie a financial professional and were declared in good order. A letter to that effect was read at the meeting and made a part of the official record of the Club.

Currently the Library has been reserved for the first six months of 2003. There are currently two date conflicts with our regular meeting dates. There is a good chance that these conflicts will resolve based on the Library changing its plans.

There was one visitor.

There was no Old business.

There was no New business.

Members' Forum addressed several problems that members were having with both hardware and software.

We then had our traditional break with coffee and Krispy Kreme doughnuts.

There was a CD of the month with 527,630 kilobytes of programs.

The presentation was made by Frank W. Braman Jr. on Flip Album a program that can display pictures and can be used as a presentation program. The software is available from Flip Album at 1-888-231- 5575, discount code ISREPBRAMAN. (See following article for more information about FlipAlbum)

Raffle items included Guard Dog, an AIR Mouse, an MS Tech Net CD, a book MS Windows95 Step By Step, Map Point, and a Packard Bell CD Collection.

Respectfully submitted, Al Skwara

### A Little About FlipAlbum by Frank Braman

Here's a little bit about FlipAlbum program. FlipAlbum will work with any digital file that is on or brought into the computer via scanner, digital camera, or any of the various file formats wav, avi, bmp, etc.

Once the file is brought into the program it can be massaged in many ways. The program will present the pictures as in a book. Options in viewing the book are, two page or one page viewing. Automatic or manual slide shows. Any single picture can be printed or the entire album at one time. Pictures can be annotated on or below the picture. Background wav file can be played throughout the album. Each individual picture can have it's own sound file which can be played manually. Each page can have its sound file play automatically.

FlipAlbum comes in three flavors: FlipAlbum program, will make FlipBooks and Albums for viewing on the host computer if the program is loaded.

FlipAlbum Suite, comes with CD Maker, which will make FlipBooks and FlipAlbums and burn the contents to CD-R. These disk have the Autorun feature on them and can be played in any Windows OS machine, without the program being on the host machine.

FlipAlbum Pro, will make FlipBooks and FlipAlbums and burn the contents to CD-R. These disk have the Autorun feature on them and can be played in any Windows OS machine. Without the program being on the host machine. Pro version also has other options such as encryption of the CD, CD password, print lock, add your own URL, CD expiration bundled with Design Libraries, and the list goes on.

For more information visit <http://www.flipalbum.com>

My presentation consisted of playing a flipbook during the coffee time break as a prelude to the presentation. It's a slide show of Lisle Fest Eyes to the Sky balloons with back ground music. The actual presentation was "How to make a FlipBook" and "How to Make FlipAlbums and Burn Them to a CD". It took about an hour for both, and allowed for questions.

I belong to another computer club, FVPCA, where I have given this presentation. It took two sessions to present it. Problem was that I went on too many topics and didn't stay on the main subject. During the planning stage the President of the club ask me to contact the FlipAlbum people and see if there is a discount available for the programs. After many e-mails I received a discount code for their products.

Discount code is for anyone ordering the program. Discount code is ISREPBRAMAN.

Besides the three flavors, they come in three different prices, they are:

FlipAlbum 4.2 , retail price \$49.95, with discount \$29.95

FlipAlbum Suite 4.2, retail price \$79.95

FlipAlbum Pro 4.2, retail price \$149.95, with discount \$139.95

The program can be purchased by e-mail, fax or phone. I have found the best way is by phone where you can talk to a real live person and make sure all the facts are right. The discount code must be mentioned to receive the discount.

Two men are sitting at the bar at the top of the Empire State building drinking, when the first man turns to the other one and says, "You know, last week I discovered that if you jump from the top of this building, by the time you fall to the 10th floor, the wind around the building is so intense that it carries you around the building and back into the window."

The bartender just shakes his head in disapproval while wiping down the bar, but says nothing.

The second guy says, "What? Are you insane? There's no way that could happen."

"No, it's true," said the first man, "let me prove it to you."

He gets up from the bar, jumps over the balcony and plummets toward the street below. When he passes the 10th floor, the high wind whips him around the building and back into the 10th floor window and he takes the elevator back up to the bar.

He meets the second man, who is astonished. "You know I saw that wind with my own eyes, but that must've been a one-time fluke. That was scientifically impossible!"

"No, I'll prove it again," says the first man as he jumps. Again, just as his body hurtles toward the street, the 10th floor wind gently carries him around the building and into the window. He takes the elevator back to the bar.

Once upstairs, he successfully urges his dubious fellow drinker to try it. "Well, what the heck," the second guy says, "I've seen that it works, so I'll try it!"

He immediately jumps over the balcony, plunges downward....rapidly passes the 11th, 10th, 9th, 8th floors....his body hits the sidewalk with a loud "splat."

Back upstairs, the bartender who had been silent the whole time turns to the first drinker, and shakes his head. He says..."You know, Superman, you're a real jerk when you're drunk."

### The Lamp Post Number 34 by John Spizzirri October 18, 2002

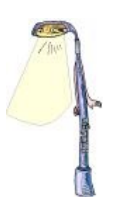

We are having an election on November 5th. Be sure to vote. I promised an update so here is a list of the parties and the statewide candidates (in last name alphabetical order) that have Web sites this cycle. I did not check the tax referenda for Web presence.

The Political Parties United States Senator <http://www.ildems.org/><http://www.burgauer2002.com> <http://www.il.lp.org/index.php><http://www.senate.gov/~durbin/> <http://www.ilgop.org/><http://www.durkinforsenate.org> Note that Dick Durbin's site is payed for by taxpayers.

Governor <http://www.rodforus.com/> <http://www.jimryan2002.org> <http://www.skinnerforgovernor.org/>

Lt Governor <http://www.jimryan2002.org/AboutHawkinson.asp> <http://www.votequinn.com> <http://www.skinnerforgovernor.org/tobin.htm>

Attorney General <http://www.joebirkett.com/> <http://www.lisamadigan.org/> Gary Shiltz has no Web site

Secretary of State <http://www.15orfree.com/> <http://www.cohn2002.com> <http://www.ildems.org/white.htm#Secretary%20of%20State%20Jesse%20White>

Treasurer **Comptroller** <http://www.judybaartopinka.com><http://www.juliefox.org/> <http://www.tomdart.com><http://www.friendsofdan.com> <http://www.readfortreasurer.org/><http://www.vote4ramsdell.com>

Microsoft's (MS <http://www.microsoft.com/>) CEO, Steve Ballmer, made an interesting admission at the Gartner Symposium/ITxpo 2002 trade show in Florida, recently. He said that the licensing program introduced in the beginning of August is too complex and expensive. He had to make that admission because MS is bleeding customers, big customers. The MS plan to get more money from customers for products that, essentially do not change from one release to the next, is not working this time. Ballmer said that the company would try to make the plan less complicated. Note: he did not mention reducing the cost.

If you have ever read the end users license agreement (EULA) and did not agree, you know that the software will not install. Have any of you taken the software back for a refund? By and large, when you get to the point of reading the EULA in an installation process, the package is open and no one will refund money on an open package. There is a group trying to remedy this situation at <http://windowsrefund.net> . Windowsrefund is targeting MS first because they sell the most software. They may be worth supporting, but I will have to see more before I make my judgement.

"Do you want fries with your porn?" McDonalds in England was testing in-store Internet access until recently. If the idea worked, many a MickeyDee would become a cyber café/ restaurant. Unfortunately, porno pop-ups started to affect customers NOT using the computers. The trial service has been suspended until McDonalds can find a way to kill the porn. The Register has the story at <http://www.theregister.co.uk/content/6/27604.html>.

You will soon see Hewlett-Packard (HP <http://www.hp.com> ) PCs advertised having Microsoft's Windows XP Media Center Edition (XP MCE). This is a new XP version for digital-media aficionados. MS built XP MCE so that consumers who used the digital video recorder (DVR) feature (similar to TiVo) to record TV programming could play those recordings ONLY on the PCs that made them. MS put this copy-protection system in place to prevent TV companies (HBO, Showtime, etc.) from suing them. They were buried in complaints or in their words, "We got a lot of customer, partner, and analyst feedback...People felt we took an overly conservative approach." MS is the first company to have digital rights management (DRM). XP MCE has another form of copy protection called Copy-Guard Management System/Analog (CGMS/A). This lets a broadcaster protect content by making it impossible to record programs. MS says this is not a problem because "99 percent" of today's broadcast TV shows don't use CGMS/A. Be aware that if you buy an XP MCE machine, the TV stations will control what you can and cannot record in the future. I doubt they will let you record anything but commercials.

The Britts have a boycott Web site for computer games. You may want to participate in the boycott at <http://www.fairplay-campaign.co.uk/front.htm>. The idea is that computer game cartridges cost too much and that a boycott will force price competition. The Xbox that the cartridges are plugged into cost \$300 earlier this year. MS and Playstation both said their respective boxes were being sold 'at cost'. Consumers did not buy them in the quantity that MS expected. MS cut the price \$100 as did Playstation and Nintendo. Are any of these companies losing money on these units? I doubt it. Are they making a bundle on the after market of game cartridges? You bet. Perhaps a boycott might work.

Thinking about a Canadian vacation? Now is the time to make the reservations for next summer. I would recommend Jasper National Park in Alberta. Jasper can be reached by rail or car. By car it is about 1200 miles one way. I think scenery is well worth the trip. Check these Web sites for glimpses of Lake Louise, Banff, Athabasca Falls, Mount Edith Cavell, and Angel Glacier. These are just some of the sites along the way.

[http://www.worldweb.com/parkscanada-jasper/on-line\\_tour/cavell.html](http://www.worldweb.com/parkscanada-jasper/on-line_tour/cavell.html)

<http://www.banfflakelouise.com/>

<http://www.banfflakelouise.com/generalinfo/banff.html>

<http://www.banfflakelouise.com/>

<http://www.telusplanet.net/public/jcayer/athafls.htm>

<http://pivin.com/davidsr/cruise/Album14.html>

<http://www3.telus.net/hikersden/athabascafalls.html>

Mount Edith Cavell was named for Edith Louisa Cavell born in Swardeston, England in 1865. The Red Cross nurse was executed on 10/12/1915 by the German Army in Belgium for smuggeling allied soldiers out of the country. Her story is available at [http://phobos.spaceports.com/~agracier/Cavell/Cavell\\_00.htm](http://phobos.spaceports.com/~agracier/Cavell/Cavell_00.htm) . Her official Web site is at <http://www.edithcavell.org.uk/>.

On October 9th the U.S. Supreme court heard arguments about the copyright law sometimes called the Mickey Mouse Law or the Bono Law. Disney lobbied Congress about the bill brought to the floor by Sonny Bono that extends the length of copyright protection. Here (<http://www.supremecourtus.gov/docket/01-618.htm> ) is the list of players for and against the extension. The Constitution provides that Congress has the duty to protect inventions and works of art with 'limited time' copyrights and patents so their creators will have an incentive to create them. The first question before the court is whether the new time limit in the law is too long. Another question is can Congress extend a copyright or patent on an existing work. The outcome of this case will affect how the Internet works as well as what and how you will pay for software, music, books and movies.

If you are tired of the whining commercials of SBC (<http://www.sbc.com> ), you may want to write a letter to the CEO. SBC purchased Ameritech (<http://www.ameritech.com/>) over the objections of many people. They paid too much. Now they are complaining (on television) that they aren't making any money. Nonsense! What they really mean is that they aren't making the money they anticipated when the economy was flourishing. Things change and that is just too bad. They are not losing ANY money. To write the CEO do not go to the Web site. Use this address:

Edward E. Whitacre Jr. SBC Corporate Headquarters 175 E. Houston P.O.Box 2933 San Antonio, TX 78299-2933.

The U.S. Secret Service ( <http://www.secretservice.gov/index.shtml>) is 'war driving' to protect the president. I do not see the connection. Finding an unsecured wi-fi LAN (wireless

fidelity local area network) may be of value to the owner of that LAN but what does that have to do with presidential protection? 'War driving' is driving a car on the street using a laptop computer with a wireless network card and a program such as NetStumbler (<http://www.netstumbler.com/> ) to identify a wi-fi access point. By the way, if you want to do this, it is not illegal, but using someone else's wi-fi access without their permission is a felony. The Secret Service is using Pringles cans for antennas. The story is at <http://www.comdex.com/newsletter/issue81/index.php?file=0> .

Between you, me, and the LampPost - that's all this month.

#### CAEUG CD of the Month

September's CD of the month was my first try at making the CD of the month. I did not have a full list of the software on the CD so everyone would know what was there. That CD will still be available as well as an October version. Here is a list of everything that was on the September CD. I hope to have a list of everything on the October CD at the meeting.

98Lite - a Windows customizer AcrobatReader5 - Adobe's PDF reader software AtomicClock - Software to set your PC's clock on the Internet AutoIt - Keypress simulator Belarc - Makes an inventory of your PC (Hard & Soft ware) CDCheck - Get files off damaged CDs CloneSpy - Finds duplicate files on your PC Dropper - Allows you to fill in repetative forms EditBuddy - You can add drop down lists to various software FreePDF - Non-Adobe PFD creator FreeRipMP3 - MP3 ripper - it's free HotKeyCtrl - Control your PC by keyboard only InternetResearcher - Download whole Web sites LampPost - All LampPost articles from this year LinuxLinks - Linux links from my previous presentation MetaPad - A Notepad replacement program MusicMatch - MP3 and audio jukebox/ripper/burner OfflineCommander - Download whole Web sites OpenOffice - Free Windows Office suite Opera - Alternative browser ReadingSysDemo - Series of programs that read files to you ShutDown - Fast and simple shutdown for Windows SpyChaser - Program that lists spy programs w/update SpyStopper - Blocks spy programs StarOffice - Windows and Linux Office suite programs WinCooler - Lowers power consumption of your PC when its idle WinZip - Compression/decompression software ZeroPopup - Stops Internet popups

CAEUG P. O. Box 2727 Glen Ellyn, IL 60138

# FIRST CLASS MAIL

### Meeting place and date information:

The next REGULAR meeting will be held at the Glen Ellyn Library in Glen Ellyn at 9:45 am on Saturday October 26, 2002

The library is located 1 block west of Citibank at the corner of Prospect & Duane FREE PARKING Directions: Park to Duane; go west on Duane to Prospect Street. Please park at the West end of the lot, away from the building. Thank you.

The meeting(s) are not library sponsored and all inquiries should be directed to Rick Scalzo at . Individuals with disabilities who plan to attend this program and who require certain accommodations in order to observe and/or participate in the program are requested to contact CAEUG president,Rick Scalzo at, at least five (5) days prior to the program, so that reasonable accommodation can be made for them.

> Confirmed Meeting dates for 2002: Oct 26, Nov/Dec meeting December 7

CD OF THE MONTH: Available at the meeting or by ordering previous CD's via the CAEUG website.

-> Our next meeting will be  $\sim$  OCTOBER 26 meeting presenter will be Scott Mueller, Renowned Author of 'Upgrading & Repairing PC's' -> Coming - Nov/Dec meeting StarOffice Suite

Hope to see you there.